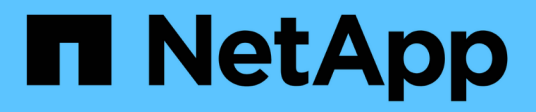

## **Gestire la modalità NDMP con ambito SVM per i volumi FlexVol**

ONTAP 9

NetApp April 24, 2024

This PDF was generated from https://docs.netapp.com/it-it/ontap/tape-backup/manage-svm-scopedndmp-mode-concept.html on April 24, 2024. Always check docs.netapp.com for the latest.

# **Sommario**

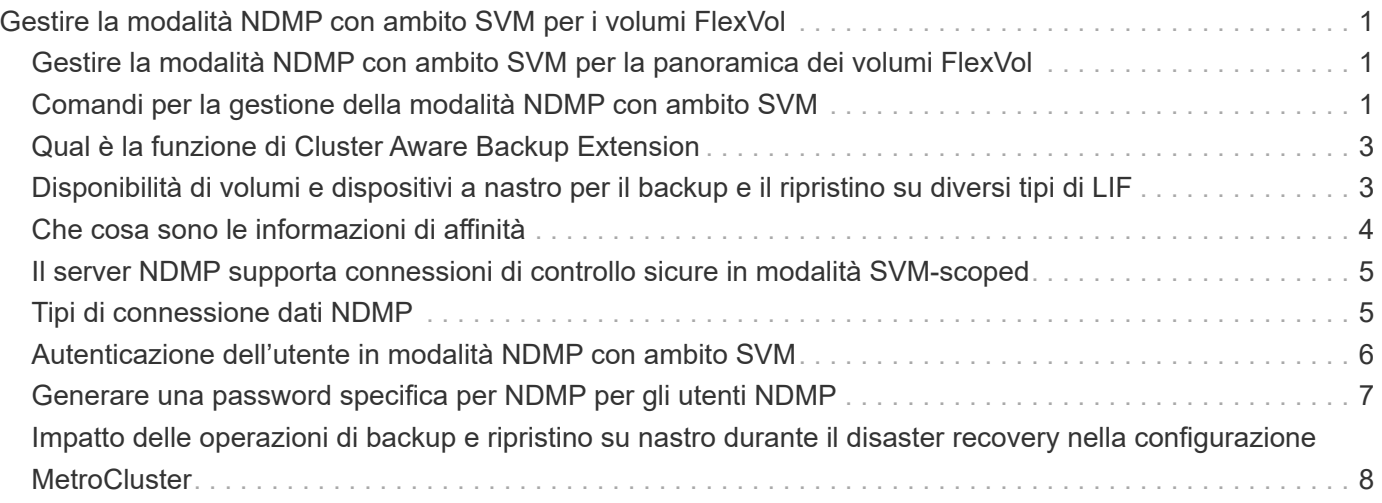

## <span id="page-2-0"></span>**Gestire la modalità NDMP con ambito SVM per i volumi FlexVol**

## <span id="page-2-1"></span>**Gestire la modalità NDMP con ambito SVM per la panoramica dei volumi FlexVol**

È possibile gestire NDMP per SVM utilizzando le opzioni e i comandi NDMP. È possibile modificare le opzioni NDMP utilizzando vserver services ndmp modify comando. Nella modalità NDMP con ambito SVM, l'autenticazione dell'utente è integrata con il meccanismo di controllo degli accessi basato sui ruoli.

È possibile aggiungere NDMP nell'elenco dei protocolli consentiti o non consentiti utilizzando vserver modify comando. Per impostazione predefinita, NDMP si trova nell'elenco dei protocolli consentiti. Se NDMP viene aggiunto all'elenco dei protocolli non consentiti, non è possibile stabilire sessioni NDMP.

È possibile controllare il tipo di LIF su cui viene stabilita una connessione dati NDMP utilizzando -preferred -interface-role opzione. Durante una connessione dati NDMP, NDMP sceglie un indirizzo IP appartenente al tipo LIF specificato da questa opzione. Se gli indirizzi IP non appartengono a nessuno di questi tipi LIF, non è possibile stabilire la connessione dati NDMP. Per ulteriori informazioni su -preferred -interface-role vedere le pagine man.

Per ulteriori informazioni su vserver services ndmp modify vedere le pagine man.

**Informazioni correlate** [Comandi per la gestione della modalità NDMP con ambito SVM](#page-2-2) [Qual è la funzione di Cluster Aware Backup Extension](#page-4-0)

["Concetti di ONTAP"](https://docs.netapp.com/it-it/ontap/concepts/index.html)

[Qual è la modalità NDMP con ambito SVM](https://docs.netapp.com/it-it/ontap/tape-backup/svm-scoped-ndmp-mode-concept.html)

["Amministrazione del sistema"](https://docs.netapp.com/it-it/ontap/system-admin/index.html)

## <span id="page-2-2"></span>**Comandi per la gestione della modalità NDMP con ambito SVM**

È possibile utilizzare vserver services ndmp Comandi per la gestione di NDMP su ciascuna macchina virtuale di storage (SVM, in precedenza noto come Vserver).

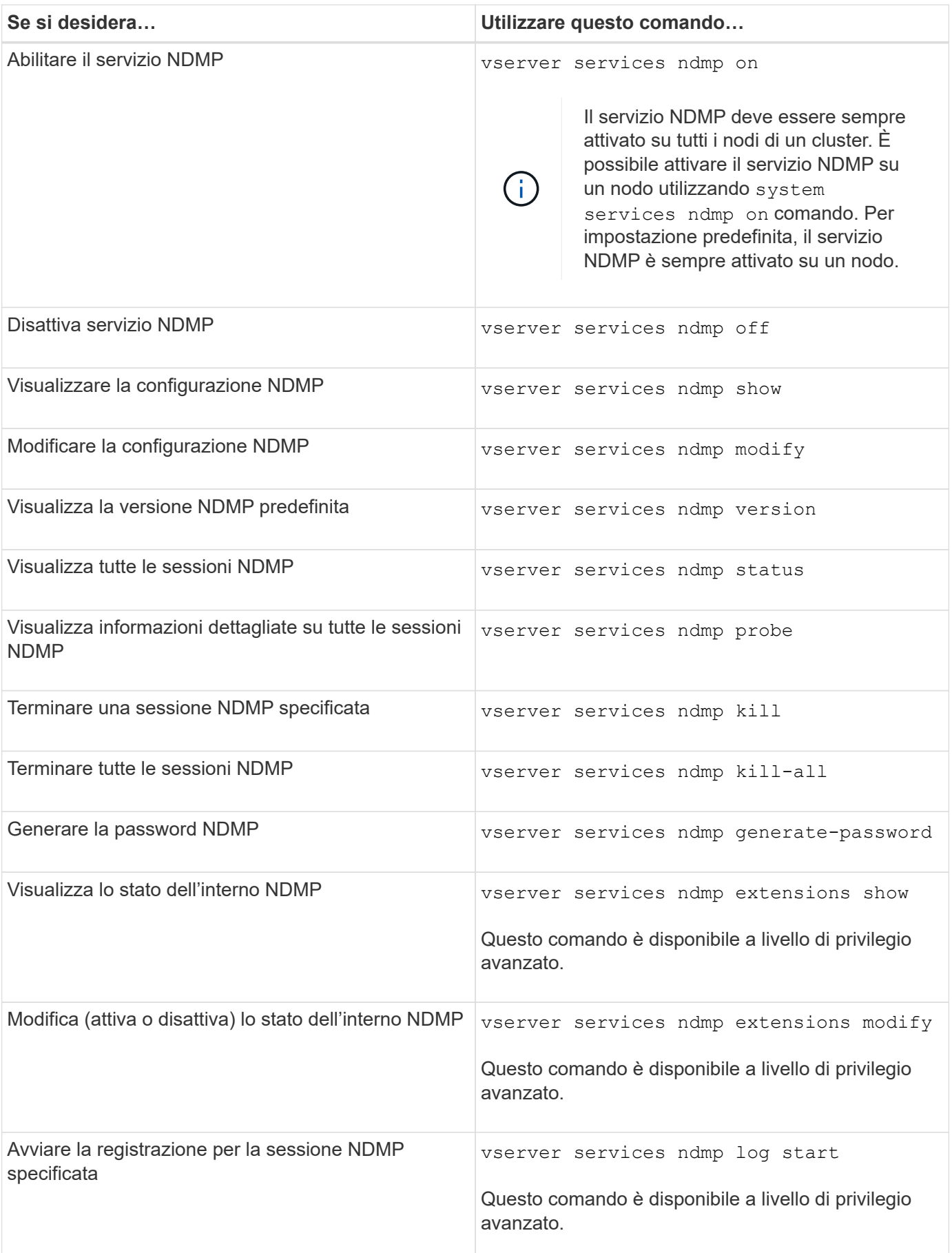

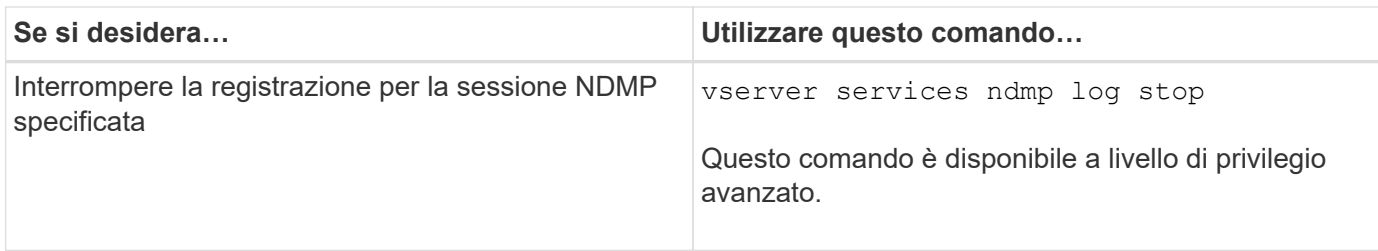

Per ulteriori informazioni su questi comandi, consultare le pagine man del vserver services ndmp comandi.

## <span id="page-4-0"></span>**Qual è la funzione di Cluster Aware Backup Extension**

CAB (Cluster Aware Backup) è un'estensione del protocollo NDMP v4. Questa estensione consente al server NDMP di stabilire una connessione dati su un nodo proprietario di un volume. Ciò consente inoltre all'applicazione di backup di determinare se i volumi e i dispositivi a nastro si trovano sullo stesso nodo di un cluster.

Per consentire al server NDMP di identificare il nodo proprietario di un volume e di stabilire una connessione dati su tale nodo, l'applicazione di backup deve supportare l'estensione CAB. CAB Extension richiede che l'applicazione di backup informi il server NDMP del volume di cui eseguire il backup o il ripristino prima di stabilire la connessione dati. Questo consente al server NDMP di determinare il nodo che ospita il volume e di stabilire in modo appropriato la connessione dati.

Con l'estensione CAB supportata dall'applicazione di backup, il server NDMP fornisce informazioni di affinità su volumi e dispositivi a nastro. Utilizzando queste informazioni di affinità, l'applicazione di backup può eseguire un backup locale invece di un backup a tre vie se un volume e un dispositivo a nastro si trovano sullo stesso nodo di un cluster.

## <span id="page-4-1"></span>**Disponibilità di volumi e dispositivi a nastro per il backup e il ripristino su diversi tipi di LIF**

È possibile configurare un'applicazione di backup per stabilire una connessione di controllo NDMP su qualsiasi tipo di LIF in un cluster. Nella modalità NDMP con ambito SVM (Storage Virtual Machine), è possibile determinare la disponibilità di volumi e dispositivi a nastro per le operazioni di backup e ripristino in base a questi tipi di LIF e allo stato dell'estensione CAB.

Le seguenti tabelle mostrano la disponibilità di volumi e dispositivi a nastro per i tipi LIF di connessione di controllo NDMP e lo stato dell'estensione CAB:

### **Disponibilità di volumi e dispositivi a nastro quando L'estensione CAB non è supportata dall'applicazione di backup**

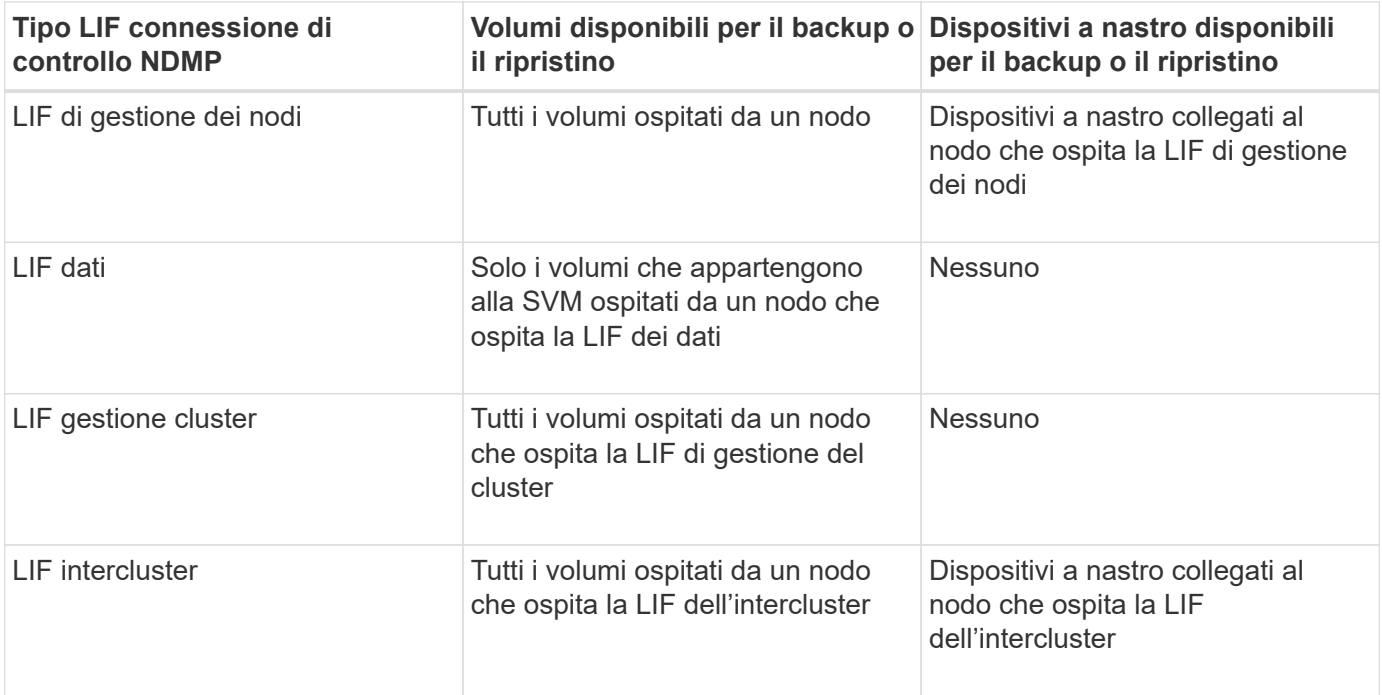

### **Disponibilità di volumi e dispositivi a nastro quando L'estensione CAB è supportata dall'applicazione di backup**

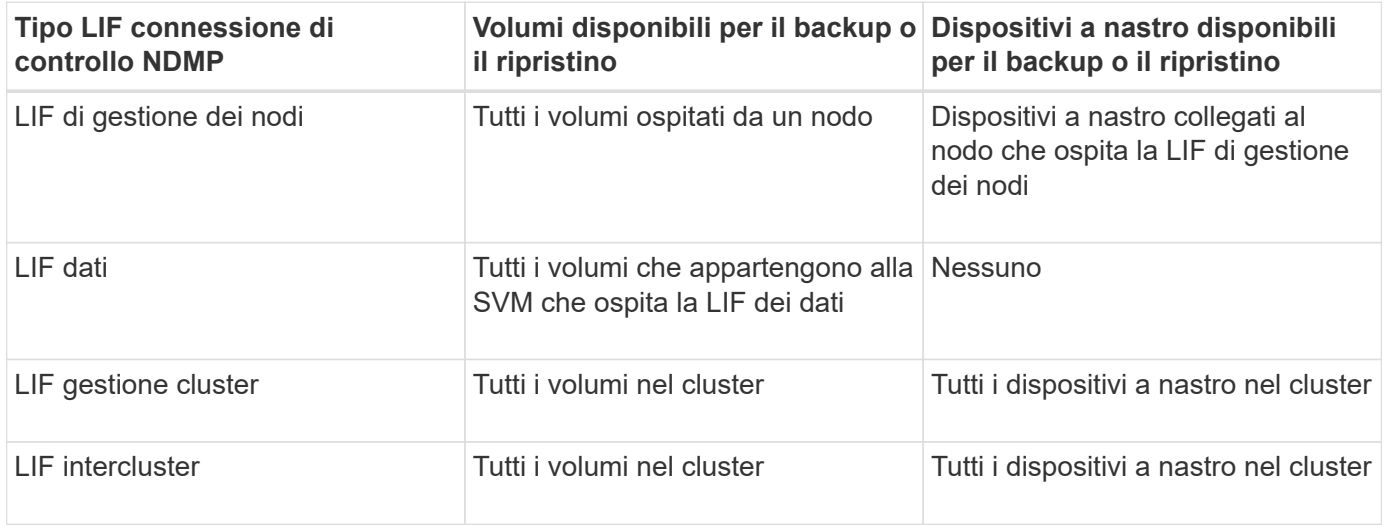

## <span id="page-5-0"></span>**Che cosa sono le informazioni di affinità**

Con l'applicazione di backup consapevole DEL CAB, il server NDMP fornisce informazioni univoche sulla posizione dei volumi e dei dispositivi a nastro. Utilizzando queste informazioni di affinità, l'applicazione di backup può eseguire un backup locale invece di un backup a tre vie se un volume e un dispositivo a nastro condividono la stessa affinità.

Se la connessione di controllo NDMP viene stabilita su una LIF di gestione dei nodi, LIF di gestione dei cluster, O un LIF intercluster, l'applicazione di backup può utilizzare le informazioni di affinità per determinare se un volume e un dispositivo a nastro si trovano sullo stesso nodo ed eseguire quindi un'operazione di backup o ripristino locale o a tre vie. Se la connessione di controllo NDMP viene stabilita su una LIF dati, l'applicazione

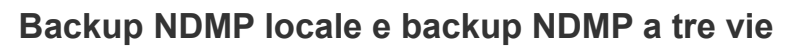

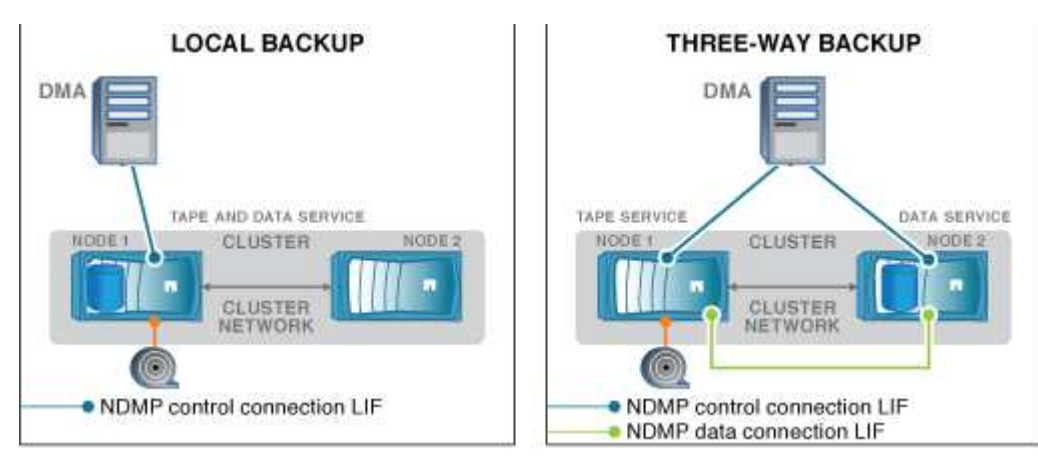

Utilizzando le informazioni di affinità relative a volumi e dispositivi a nastro, DMA (applicazione di backup) esegue un backup NDMP locale sul volume e sul dispositivo a nastro situato nel nodo 1 del cluster. Se il volume si sposta dal nodo 1 al nodo 2, le informazioni di affinità relative al volume e al dispositivo a nastro cambiano. Pertanto, per un backup successivo, il DMA esegue un'operazione di backup NDMP a tre vie. In questo modo si garantisce la continuità del criterio di backup per il volume indipendentemente dal nodo in cui il volume viene spostato.

### **Informazioni correlate**

[Qual è la funzione di Cluster Aware Backup Extension](#page-4-0)

## <span id="page-6-0"></span>**Il server NDMP supporta connessioni di controllo sicure in modalità SVM-scoped**

È possibile stabilire una connessione di controllo sicura tra l'applicazione di gestione dei dati (DMA) e il server NDMP utilizzando socket sicuri (SSL/TLS) come meccanismo di comunicazione. Questa comunicazione SSL si basa sui certificati del server. Il server NDMP è in ascolto sulla porta 30000 (assegnata da IANA per il servizio "ndmps").

Dopo aver stabilito la connessione dal client su questa porta, viene eseguita la stretta di mano SSL standard in cui il server presenta il certificato al client. Quando il client accetta il certificato, l'handshake SSL è completo. Al termine di questo processo, tutte le comunicazioni tra il client e il server vengono crittografate. Il flusso di lavoro del protocollo NDMP rimane esattamente come in precedenza. La connessione NDMP sicura richiede solo l'autenticazione del certificato lato server. Un DMA può scegliere di stabilire una connessione connettendosi al servizio NDMP sicuro o al servizio NDMP standard.

Per impostazione predefinita, il servizio NDMP sicuro è disattivato per una macchina virtuale di storage (SVM). È possibile attivare o disattivare il servizio NDMP sicuro su una determinata SVM utilizzando vserver services ndmp modify -vserver vserver -is-secure-control-connection-enabled [true|false] comando.

## <span id="page-6-1"></span>**Tipi di connessione dati NDMP**

Nella modalità NDMP con ambito SVM (Storage Virtual Machine), i tipi di connessione dati NDMP supportati dipendono dal tipo di connessione di controllo NDMP LIF e dallo stato dell'estensione CAB. Questo tipo di connessione dati NDMP indica se è possibile eseguire un'operazione di backup o ripristino NDMP locale o a tre vie.

È possibile eseguire un'operazione di backup o ripristino NDMP a tre vie su una rete TCP o TCP/IPv6. Le seguenti tabelle mostrano i tipi di connessione dati NDMP in base al tipo di connessione di controllo NDMP LIF e allo stato dell'estensione CAB.

### **Tipo di connessione dati NDMP quando L'estensione CAB è supportata dall'applicazione di backup**

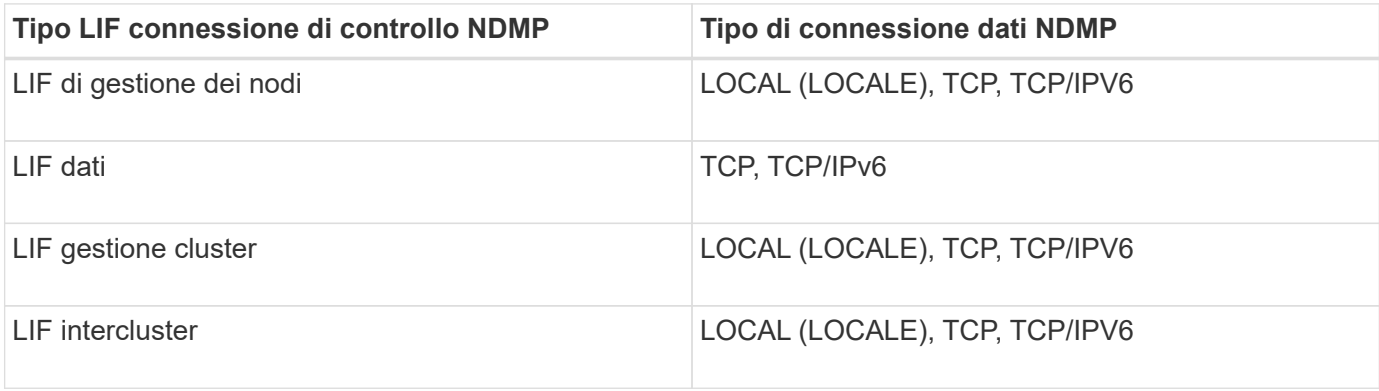

### **Tipo di connessione dati NDMP quando L'estensione CAB non è supportata dall'applicazione di backup**

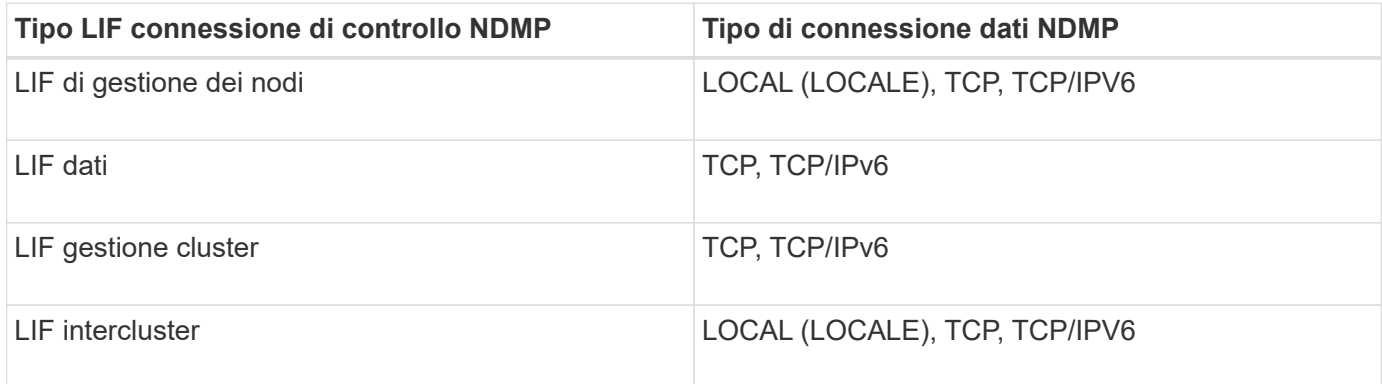

#### **Informazioni correlate**

[Qual è la funzione di Cluster Aware Backup Extension](#page-4-0)

["Gestione della rete"](https://docs.netapp.com/it-it/ontap/networking/networking_reference.html)

### <span id="page-7-0"></span>**Autenticazione dell'utente in modalità NDMP con ambito SVM**

Nella modalità NDMP con ambito SVM (Storage Virtual Machine), l'autenticazione utente NDMP è integrata con il controllo degli accessi basato sui ruoli. Nel contesto SVM, l'utente NDMP deve avere il ruolo "vsadmin" o "vsadmin-backup". In un contesto di cluster, l'utente NDMP deve avere il ruolo "admin" o "backup".

Oltre a questi ruoli predefiniti, un account utente associato a un ruolo personalizzato può essere utilizzato

anche per l'autenticazione NDMP, a condizione che il ruolo personalizzato disponga della cartella "vserver Services ndmp" nella directory dei comandi e che il livello di accesso della cartella non sia "none". In questa modalità, è necessario generare una password NDMP per un determinato account utente, che viene creata tramite il controllo dell'accesso basato sul ruolo. Gli utenti del cluster in un ruolo di amministratore o backup possono accedere a una LIF di gestione dei nodi, a una LIF di gestione dei cluster o a una LIF di intercluster. Gli utenti con ruolo vsadmin-backup o vsadmin possono accedere solo ai dati LIF per tale SVM. Pertanto, a seconda del ruolo di un utente, la disponibilità dei volumi e dei dispositivi a nastro per le operazioni di backup e ripristino varia.

Questa modalità supporta anche l'autenticazione utente per gli utenti NIS e LDAP. Pertanto, gli utenti NIS e LDAP possono accedere a più SVM con un ID utente e una password comuni. Tuttavia, l'autenticazione NDMP non supporta gli utenti di Active Directory.

In questa modalità, un account utente deve essere associato all'applicazione SSH e al metodo di autenticazione "User password".

#### **Informazioni correlate**

[Comandi per la gestione della modalità NDMP con ambito SVM](#page-2-2)

["Amministrazione del sistema"](https://docs.netapp.com/it-it/ontap/system-admin/index.html)

["Concetti di ONTAP"](https://docs.netapp.com/it-it/ontap/concepts/index.html)

### <span id="page-8-0"></span>**Generare una password specifica per NDMP per gli utenti NDMP**

Nella modalità NDMP con ambito SVM (Storage Virtual Machine), è necessario generare una password per un ID utente specifico. La password generata si basa sulla password di accesso effettiva per l'utente NDMP. Se la password di accesso effettiva viene modificata, è necessario generare nuovamente la password specifica di NDMP.

### **Fasi**

1. Utilizzare vserver services ndmp generate-password Per generare una password specifica per NDMP.

È possibile utilizzare questa password in qualsiasi operazione NDMP corrente o futura che richieda l'immissione della password.

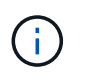

Dal contesto della macchina virtuale di storage (SVM, precedentemente noto come Vserver), è possibile generare password NDMP per gli utenti che appartengono solo a tale SVM.

Nell'esempio seguente viene illustrato come generare una password specifica per NDMP per un ID utente user1:

```
cluster1::vserver services ndmp> generate-password -vserver vs1 -user
user1
Vserver: vs1
User: user1
Password: jWZiNt57huPOoD8d
```
2. Se si modifica la password con il normale account del sistema di storage, ripetere questa procedura per ottenere la nuova password specifica di NDMP.

### <span id="page-9-0"></span>**Impatto delle operazioni di backup e ripristino su nastro durante il disaster recovery nella configurazione MetroCluster**

È possibile eseguire contemporaneamente operazioni di backup e ripristino su nastro durante il disaster recovery in una configurazione MetroCluster. È necessario comprendere in che modo queste operazioni vengono influenzate durante il disaster recovery.

Se le operazioni di backup e ripristino su nastro vengono eseguite su un volume di anSVM in una relazione di disaster recovery, è possibile continuare a eseguire operazioni di backup e ripristino su nastro incrementali dopo uno switchover e uno switchback.

#### **Informazioni sul copyright**

Copyright © 2024 NetApp, Inc. Tutti i diritti riservati. Stampato negli Stati Uniti d'America. Nessuna porzione di questo documento soggetta a copyright può essere riprodotta in qualsiasi formato o mezzo (grafico, elettronico o meccanico, inclusi fotocopie, registrazione, nastri o storage in un sistema elettronico) senza previo consenso scritto da parte del detentore del copyright.

Il software derivato dal materiale sottoposto a copyright di NetApp è soggetto alla seguente licenza e dichiarazione di non responsabilità:

IL PRESENTE SOFTWARE VIENE FORNITO DA NETAPP "COSÌ COM'È" E SENZA QUALSIVOGLIA TIPO DI GARANZIA IMPLICITA O ESPRESSA FRA CUI, A TITOLO ESEMPLIFICATIVO E NON ESAUSTIVO, GARANZIE IMPLICITE DI COMMERCIABILITÀ E IDONEITÀ PER UNO SCOPO SPECIFICO, CHE VENGONO DECLINATE DAL PRESENTE DOCUMENTO. NETAPP NON VERRÀ CONSIDERATA RESPONSABILE IN ALCUN CASO PER QUALSIVOGLIA DANNO DIRETTO, INDIRETTO, ACCIDENTALE, SPECIALE, ESEMPLARE E CONSEQUENZIALE (COMPRESI, A TITOLO ESEMPLIFICATIVO E NON ESAUSTIVO, PROCUREMENT O SOSTITUZIONE DI MERCI O SERVIZI, IMPOSSIBILITÀ DI UTILIZZO O PERDITA DI DATI O PROFITTI OPPURE INTERRUZIONE DELL'ATTIVITÀ AZIENDALE) CAUSATO IN QUALSIVOGLIA MODO O IN RELAZIONE A QUALUNQUE TEORIA DI RESPONSABILITÀ, SIA ESSA CONTRATTUALE, RIGOROSA O DOVUTA A INSOLVENZA (COMPRESA LA NEGLIGENZA O ALTRO) INSORTA IN QUALSIASI MODO ATTRAVERSO L'UTILIZZO DEL PRESENTE SOFTWARE ANCHE IN PRESENZA DI UN PREAVVISO CIRCA L'EVENTUALITÀ DI QUESTO TIPO DI DANNI.

NetApp si riserva il diritto di modificare in qualsiasi momento qualunque prodotto descritto nel presente documento senza fornire alcun preavviso. NetApp non si assume alcuna responsabilità circa l'utilizzo dei prodotti o materiali descritti nel presente documento, con l'eccezione di quanto concordato espressamente e per iscritto da NetApp. L'utilizzo o l'acquisto del presente prodotto non comporta il rilascio di una licenza nell'ambito di un qualche diritto di brevetto, marchio commerciale o altro diritto di proprietà intellettuale di NetApp.

Il prodotto descritto in questa guida può essere protetto da uno o più brevetti degli Stati Uniti, esteri o in attesa di approvazione.

LEGENDA PER I DIRITTI SOTTOPOSTI A LIMITAZIONE: l'utilizzo, la duplicazione o la divulgazione da parte degli enti governativi sono soggetti alle limitazioni indicate nel sottoparagrafo (b)(3) della clausola Rights in Technical Data and Computer Software del DFARS 252.227-7013 (FEB 2014) e FAR 52.227-19 (DIC 2007).

I dati contenuti nel presente documento riguardano un articolo commerciale (secondo la definizione data in FAR 2.101) e sono di proprietà di NetApp, Inc. Tutti i dati tecnici e il software NetApp forniti secondo i termini del presente Contratto sono articoli aventi natura commerciale, sviluppati con finanziamenti esclusivamente privati. Il governo statunitense ha una licenza irrevocabile limitata, non esclusiva, non trasferibile, non cedibile, mondiale, per l'utilizzo dei Dati esclusivamente in connessione con e a supporto di un contratto governativo statunitense in base al quale i Dati sono distribuiti. Con la sola esclusione di quanto indicato nel presente documento, i Dati non possono essere utilizzati, divulgati, riprodotti, modificati, visualizzati o mostrati senza la previa approvazione scritta di NetApp, Inc. I diritti di licenza del governo degli Stati Uniti per il Dipartimento della Difesa sono limitati ai diritti identificati nella clausola DFARS 252.227-7015(b) (FEB 2014).

#### **Informazioni sul marchio commerciale**

NETAPP, il logo NETAPP e i marchi elencati alla pagina<http://www.netapp.com/TM> sono marchi di NetApp, Inc. Gli altri nomi di aziende e prodotti potrebbero essere marchi dei rispettivi proprietari.